# **Муниципальное бюджетное общеобразовательное учреждение «Средняя общеобразовательная школа №8» с. Спасское**

на заседании ШМО учителей математики, физики, информатики

М.П. Лактионова

Протокол от 30.08.23 № 5

ПРИНЯТО СОГЛАСОВАНО УТВЕРЖДЕНО

заместитель директора по

 $YBP$   $N_e$   $85 - a$ <br>or  $x31$  a asrycra 2023 r. Thus

Пилипенко T.A.

от «31» августа 2023 г.

# **РАБОЧАЯ ПРОГРАММА**

#### **но элективному курсу «Моделирование»**

для 8 класса

на 2023-2024 учебный год

Составитель :

Приказом директора школы

Кузнецова Альбина Викторовна учитель информатики

с. Спасское 2023

#### **Пояснительная записка.**

Дополнительная общеобразовательная обще развивающая программа «КОМПАС-3D для школьников» технической направленности ориентирована на формирование и развитие творческих способностей обучающихся, профессиональную ориентацию, выявление, развитие и поддержку способных детей. Нормативные правовые основы разработки программы: - Федеральный закон от 29.12.2012 № 273-ФЗ «Об образовании в РФ». - Концепция развития дополнительного образования детей (Распоряжение Правительства РФ от 04.09.2014 № 1726-р). Письмо Минобрнауки России от 18.11.2015 № 09-3242 «О направлении информации» (вместе с «Методическими рекомендациями по проектированию дополнительных общеразвивающих программ (включая разноуровневые программы)». – приказ Министерства просвещения РФ от 09.11.2018  $\mathcal{N}_2$  196 «Об утверждении Порядка организации и осуществления образовательной деятельности по дополнительным общеобразовательным программам» (с изменениями от 30 сентября 2020 г); Приказ Главного управления образования и молодежной политики Алтайского края от 19.03.2015 № 535 «Об утверждении методических рекомендаций по разработке дополнительных общеобразовательных (общеразвивающих) программ». - Постановление Главного государственного санитарного врача Российской Федерации от 30.06.2020 № 16 «Об утверждении санитарно-эпидемиологических правил СП 3.1/2.4 3598-20 «Санитарноэпидемиологические требования к устройству, содержанию и организации работы образовательных организаций и других объектов социальной инфраструктуры для детей и молодежи в условиях распространения новой коронавирусной инфекции (COVID-19)» (Зарегистрирован 03.07.2020 № 58824) Постановление Главного государственного санитарного врача Российской Федерации от 28.09.2020 «Об утверждении санитарных правил СП 2.4.3648-20 «Санитарноэпидемиологические требования к организациям воспитания и обучения, отдыха и оздоровления детей и молодежи». Устав муниципального бюджетного образовательного учреждения дополнительного образования «Центр творчества детей и молодежи» г. Славгорода Алтайского края; Положение о дополнительных общеобразовательных (дополнительных общеразвивающих) и рабочих программах, реализуемых в муниципальном бюджетном образовательном учреждении дополнительного образования «Центр творчества детей и молодежи». По уровню усвоения программа является базовой, по способу составления – модифицированной.

#### **Актуальность.**

Современную жизнь трудно представить без компьютеров, которые используются сегодня практически во всех сферах человеческой жизни. Можно утверждать, что вычислительные цифровые устройства перешли в разряд бытовой техники и обязательно имеются в каждой семье, где есть дети. Навыки утилитарного обращения с компьютером дети приобретают ещѐ в дошкольном возрасте. А после начальной школы, к старшим классам, у части из них появляется интерес к более глубокому освоению возможностей компьютера, потребность в приобретении компетенций в сфере цифровой обработки графики и мультимедиа, программировании, 3D-моделировании, робототехнике и т.п. С другой стороны, в обществе растет потребность в специалистах, умеющих работать с системами автоматического проектирования, создавать трехмерные модели для ихдальнейшей реализации в реальные объекты. Эти компетенции зачастую является обязательным требованием при трудоустройстве на высокотехнологичных производствах. Для удовлетворения возникающих запросов, осуществления ранней профессиональной ориентации и была составлена программа «КОМПАС-3D для школьников». Содержание курса направлено на формирование у обучающихся практических навыков моделирования и проектирования в среде проектирования КОМПАС-3D российского производителя АСКОН.

#### **Цель, задачи, ожидаемые результаты**

**Цель:** Освоение теоретических знаний и практических умений работы в системе проектирования «КОМПАС-3D» с целью создания трехмерных графических объектов в соответствии с задачами 3D моделирования.

# **Задачи**:

#### **Обучающие**:

Изучить интерфейс и инструментарий системы проектирования КОМПАС-3D;

Усвоить логику создания 2D и 3D объектов в программе;

 Сформировать представление об основных приемах трехмерного моделирования деталей в системе Компас-3D с последующим получением чертежей;

 Освоить приемы работы с измерительными инструментами для корректного переноса реальных моделей в цифровое пространство и обратно;

 Обучить навыкам проектной деятельности на основе использования возможностей системы проектирования КОМПАС-3D.

#### **Развивающие:**

– Содействие развитию восприятия, внимания, творческого воображения;

Содействие развитию самостоятельности;

– Содействие развитию памяти, внимания, глазомера, мелкой моторики рук, образного и логического мышления, художественного вкуса обучающихся.

#### **Воспитывающие:**

– Содействие воспитанию трудолюбия, терпения, аккуратности;

Содействие воспитанию чувства удовлетворения от совместной работы;

Содействие воспитанию чувства взаимопомощи и коллективизма.

#### **Ожидаемые результаты освоения программы.**

В результате усвоения программы обучающиеся приобретут следующие прогнозируемые знания:

интерфейс и инструментарий среды проектирования КОМПАС-3D;

алгоритм создания 2D модели (эскиза) и его перевода в форму 3D модели;

различные способы создания трехмерных моделей деталей и сборочных единиц;

теоретические основы измерений и использования измерительных инструментов;

принципы работы, конструкции, разновидности оборудования для цифрового прототипирования (3D-принтер, 3D-сканер).

## **Прогнозируемые умения:**

пользоваться измерительным инструментом;

создавать двухмерные модели (эскизы) и переводить их в трехмерное пространство, используя различные приемы, имеющиеся в арсенале программной среды КОМПАС 3D;

подготавливать 3D-модели для печати на 3D-принтере;

настраивать и контролировать работу оборудования для цифрового прототипирования (3D-принтер, 3D-сканер);

–излагать мысли в четкой логической последовательности, отстаивать свою точку зрения, анализировать ситуацию и самостоятельно находить ответы на вопросы путем логических рассуждений; представить и защитить свой проект.

**Результативность выполнения данной программы** определяется с помощью устного опроса, педагогического наблюдения, тестирования, реализации проектов, участия в олимпиадах и конкурсах по направлению. Предметом контроля являются результаты деятельности обучающихся (3D- модели), знания, умения и навыки обучающихся в области разработки и презентации проектов, а также их внутренние личностные результаты, обозначенные целеполаганием программы.

#### **Виды контроля, используемые в программе:**

входной контроль осуществляется в начале учебного года;

текущий контроль осуществляется в течение года;

промежуточный осуществляется в середине учебного года;

итоговый контроль проводится в конце учебного года по результатам реализации проектов, выполнения исследовательских практических работ, участия в соревнованиях по 3D моделированию.

Критериями оценки являются результаты тестирования, успешная защита проекта, успешное выступление в конкурсе, олимпиаде, соревнованиях.

### **Механизм выявления предметных результатов**.

Для успешного выбора траектории обучения по программе и в целях определения актуального уровня подготовки обучающихся, в начале года проводится входной контроль в форме тестирования, устного опроса и педагогического наблюдения. Текущая оценка знаний и умений обучающихся проводится непосредственно во время наблюдения за детьми в процессе работы, при выполнении ими практических, творческих заданий, проектных работ. Промежуточная аттестация осуществляется при выполнении творческих, проектных и исследовательских работ. Усвоение теоретической части программы проверяется с помощью тестов и контрольных работ. Каждое контрольное практическое задание оценивается определенным количеством баллов. Задание, выполненное менее, чем на 50% от общей суммы баллов, является показателем низкого уровня; 50 - 70% от общей суммы баллов - показатель среднего уровня; 70 - 100% от общей суммы баллов - показатель высокого уровня. Итоговый контроль реализуется в форме соревнований, презентаций или защиты проекта.

#### **Выявление личностных и метапредметных результатов**

Личностное развитие обучающегося отслеживается в форме анкетирования и диагностики его индивидуальных способностей. Развитие креативного мышления, изобретательности и навыков конструирования отслеживается в ходе выполнения обучающимися творческих проектных работ, в исследовательской деятельности.

**Критериями выполнения программы** является соответствие диагностируемого уровня знаний, умений и навыков обучающихся прогнозируемым, творческие достижения детей, массовость и активность их участия в мероприятиях (конкурсы, выставки) данной направленности.

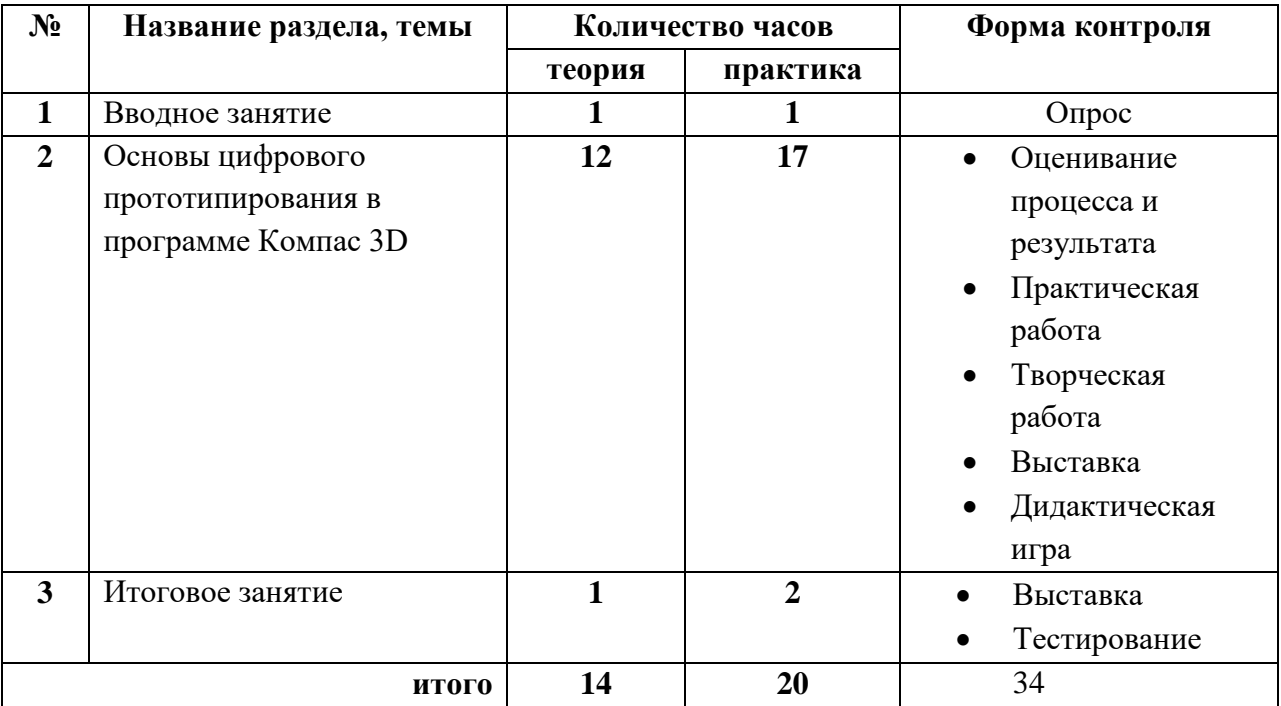

#### **Содержание программы**

# **Содержание учебного плана**

# **1. Вводное занятие**

# **Теория:**

Возможности компьютера в техническом творчестве. Содержание, цели и задачи курса. Техника безопасности и правили поведения в компбютерном классе при работе на компьютере и печатающем оборудовании.

## **Практика:**

Обсуждение презентации

Обсуждение видеофрагментов.

# **2. Основы цифрового прототипирования в программе Компас 3D Теория:**

Что такое цифровое прототипирование. Технологии 3D и профессии будущего. Программная среда Компас 3D: возможности, интерфейс и алгоритм работы.

Построение геометрических примитивов. Привязки. Алгоритмы трѐхмерного моделирования: выдавливание, вращение, кинематические операции, моделирование по сечениям. Трѐхмерные библиотеки. Модели – сборки. Чертежи в Компас 3D. Демонстрационные возможности Компас 3D. Основы 3D принтинга. **Практика:**

Практика технического моделирования в программе Компас 3D. Выполнение учебных и творческих проектов. Печать моделей на 3D принтере.

# **3. Итоговое занятие**

## **Теория:**

Подведение итогов учебного процесса.

## **Практика:**

Презентация лучших моделей. Награждение.

# **Календарно-тематический план**

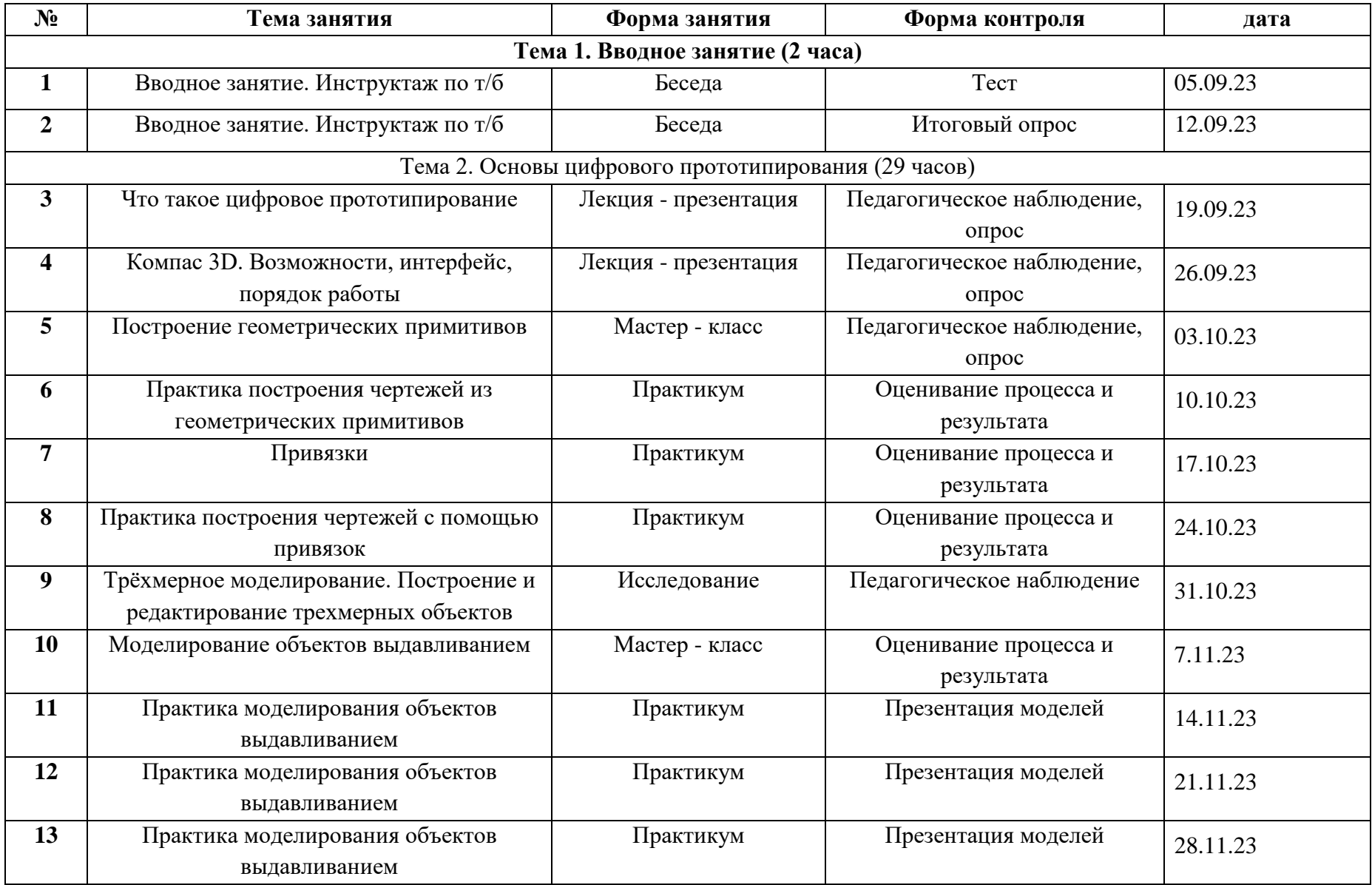

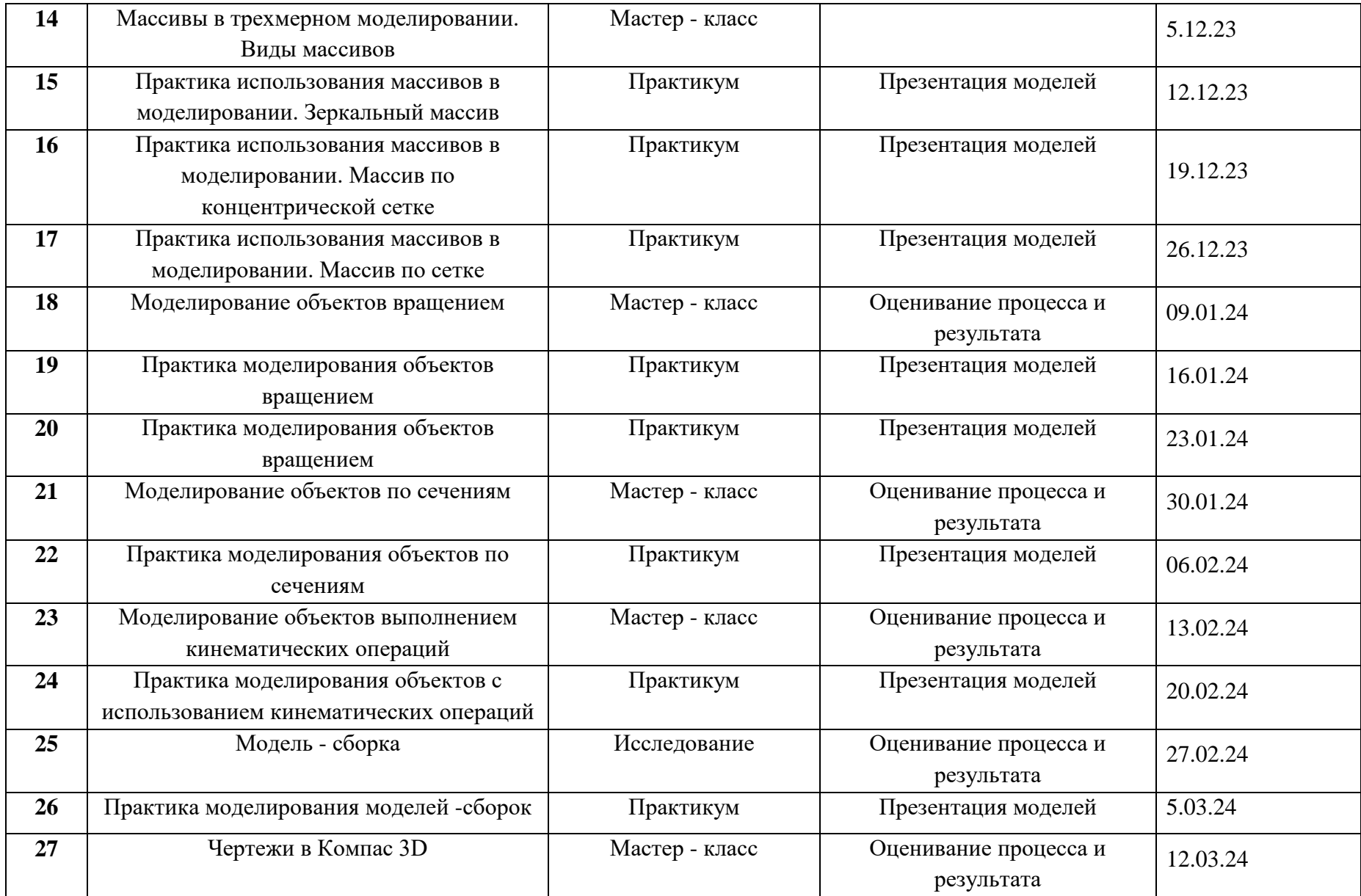

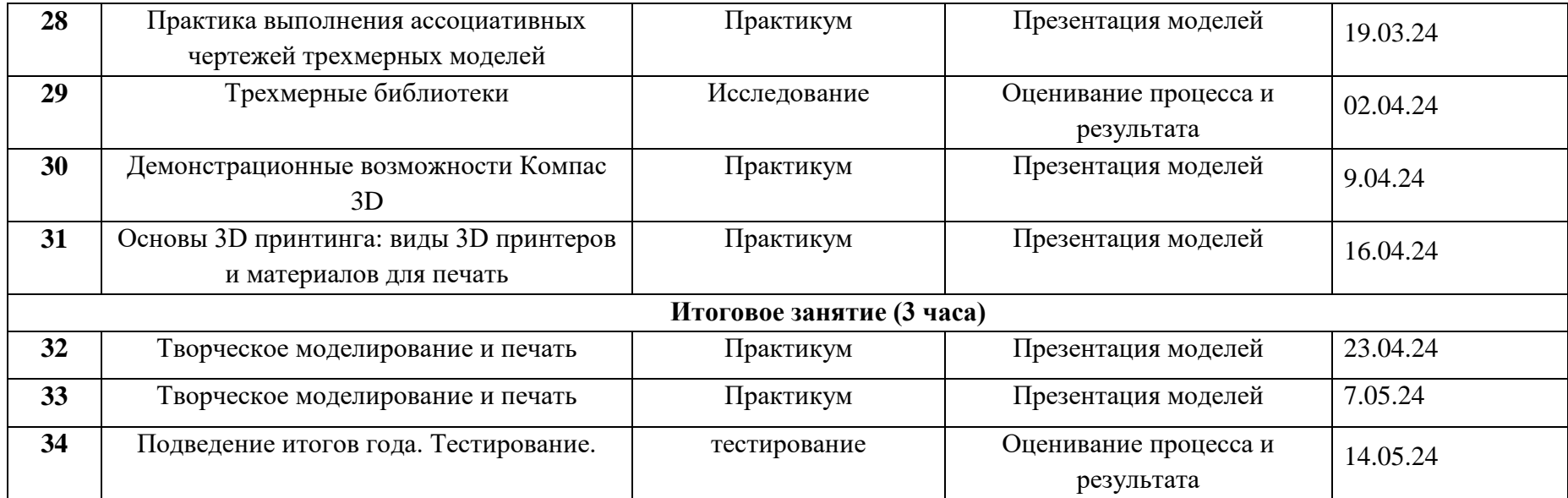

# **Условия реализации программы.**

## **Дидактический материал:**

- Набор авторских презентаций по разделам и темам программы.
- Электронные учебники по КОМПАС-3D V12, 2010 г. (электронный вариант, размещенный на каждом рабочем месте ученика).
- Набор электронных упражнений, размещенный на каждом рабочем месте ученика.
- Азбука КОМПАС 3D V 16. Учебное пособие. 2015 г. (В составе среды проектирования, установленной на каждом рабочем месте ученика).
- Комплекты заданий по разделам дисциплины для практических занятий для каждого рабочего места.
- Рекламные презентации группы компаний АСКОН.

# **Материально-техническое и программное обеспечение:**

- Компьютерный класс на 10 учебных рабочих мест, оборудованных в соответствии с системными требованиями для работы в среде проектирования КОМПАС-3D;
- Комплект программного обеспечения на каждом рабочем месте ученика (Операционная система семейства Windows, среда проектирования КОМПАС-3D, браузер, офисный пакет, программные средства для просмотра мультимедийных презентаций, видеофильмов и обучающих курсов);
- Мультимедийный проектор, экран
- Локальная вычислительная сеть учебного класса с возможностью подключения к сети Интернет.

**Кадровое обеспечение программы** предусматривает наличие педагога, в достаточной степени освоившего возможности и приемы работы в среде проектирования КОМПАС-3D, свободно владеющего техническими и программными ресурсами образовательного учреждения, а также методикой обучения информационным технологиям в системе дополнительного образования. Школьники, набираемые на обучение по программе «КОМПАС-3D для школьников», должны владеть базовыми навыками работы на компьютере: использование клавиатуры, мыши, работы с офисными пакетами, программами воспроизведения мультимедийного контента.